## Today's Topic

# <span id="page-0-0"></span>Adv. Course in Programming Languages

Yukiyoshi Kameyama

Department of Computer Science, University of Tsukuba

How to *stage* programs

How to automatically obtain program?

oshi Kameyama Adv. Course in Programming Language

## GenPower function

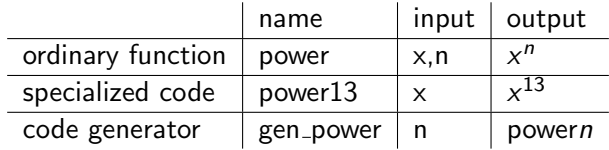

*gen power* 5 ⇝ *power*5 *power*5 2 ⇝ 32 *power*5 3 ⇝ 243 *power*5 4 ⇝ 1024

gen power is a code geneartor, and power5 is a specialized code

#### Quasi-quotation

#### In MetaOCaml, <e> is quotat

<1+2> *−*> <1+2> <1+2*∗*3*−*4+5> *−*> <1+2*∗*3*−*4+5> < ~<1+2> *∗* 3> *−*> < (1+2) *∗* 3> **let**  $x = 1+2$  *in* 3 **let** x = <1+2> **in**  $\cdot$ >

Yukiyoshi Ka

#### Computation rule:

~<e> *−*> e

### Basics of Types

#### Types of functions:

**let** incr x = x + 1 incr: int *−*> int **let** foo(x,y) = x + y foo : (int *∗* int) *−*> int **let** goo x y = x + y goo : int *−*> int *−*> int

#### Arrow (*→*) represents the function type.

power : int *−*> int *−*> int power 2 5 = 32 gib : int *−*> int *−*> int *−*> (int*∗*int) gib  $3 \ 1 \ 1 = (3, 5)$ 

#### GenPower Function

#### GenPower Function (code gene

```
let rec genp n x =
  if n = 0 then <1else if (even n
         \leqsquare \sim (\leqelse < ~x * ~(general)
genp 0 <y> −> <1>
genp 1 <y> -> < ∗
               → > < ~\sim→ > ~ ~ < ~ \frac{1}{2}genp 2 <y> -> <sq
               → <sq
genp 3 <y> −> <y ∗ (square (y + 1))>
```
Yukiyoshi Ka

Adv. Course in Programming Languag

## How to make GenPower

How to obtain GenPower from Power?

```
let rec power n x =
  if n = 0 then 1
  else if (even n) then
        square (power (n/2) x)
  else x ∗ (power (n−1) x)
let rec genp n x =
  if n = 0 then \langle 1 \rangleelse if (even n) then
        \langle \text{square} \rangle \sim (\text{genp} (n/2) x)else < ~x ∗ ~(genp (n−1) x)>
```
Quite similar: we only have to insert  $\leq$  and  $\leq$  at some suitable places.

# Coloring power function (1)

Idea: Coloring by red for stat

```
let rec power n x =
if n = 0 then 1
else x * (power (n - 1) x)
```
- $1$  0 and 1 are static. We regard power
- <sup>2</sup> We assume *n* is static are
- $3$  Then  $n=0$  and  $n-1$  become
- $4$  The conditional (if  $n=0$
- 5 Nothing more is static (the remaining the remaining the remaining  $(1 + \frac{1}{2})$

By quoting red parts, we get

**let rec** *genp*  $n \le x$  = *if n = 0 then 1 else < x \* ∼(genp (n - 1) <x>) >*

#### Coloring power function (2)

Problem 1 in the previous code:

**let rec** *genp n <x> = if n = 0 then 1 else < x \* ∼(genp (n - 1) <x>) >*

Here, then-branch returns an integer 1, while else-branch returns a code (program). Solution: we replace 1 by <1>, even though we

can compute the value of 1 statically.

**let rec** *genp n <x> = if*  $n = 0$  *then*  $\langle 1 \rangle$ *else < x \* ∼(genp (n - 1) <x>) >*

Adv. Course in Program

#### Coloring better power function

Starting from:

**let rec** power2 n [x =](#page-0-0) **if** n = 0 **then** 1 **else if** (even n) **then** square (power2 (n/2) x) **else** x *∗* (power2 (n*−*1) x)

We obtain the following generator by coloring:

```
let rec genp2 n x =if n = 0 then \langle 1 \rangleelse if (even n) then
         \langle \text{square} \rangle \sim (\text{genp2} (n/2) x)else < ~x ∗ ~(genp2 (n−1) x)>
```
## Coloring power function (2)

Problem 2 in the previous code:

**let rec** *genp*  $n \le x$  = *if n = 0 then <1> else < x \* ∼(genp (n - 1) <x>) >*

Here,  $\langle x \rangle$  cannot be an argum

replace it by y. Then <x> bec

**let rec** *genp n y = if n = 0 then 1 else* < ∼*y*  $*$  ~ (genp (n -

with some magical code:

**let** *genp\_main*  $n =$ *< fun x -> ∼(genp n <x>) >*

Yukiyoshi Kamey

#### Generalized Fibonacci Fun

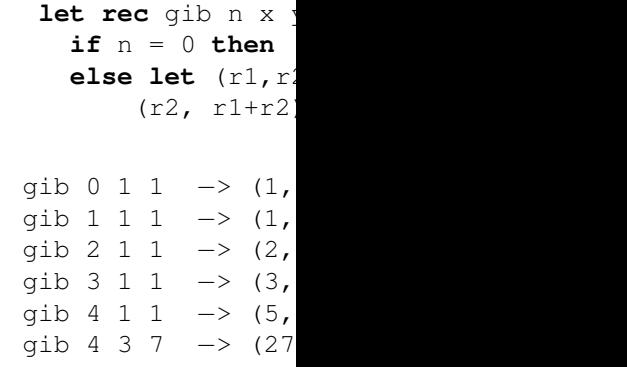

#### Generalized Fibonacci Function

Assumption: we know the value of *n*, but not that of *x* or *y*.

*let rec*  $gib \, n \times y =$ *if n = 0 then (x, y) else let (r1,r2) = gib (n-1) x y in (r2, r1+r2)*

We get a generator for Gibonacci:

let rec gib\_gen  $n \times y =$ if  $n = 0$  then  $(x, y)$ else let  $(r1, r2) = gib\_gen (n-1) x y in$  $\langle$  ( $r2, r1 + r2 \rangle$ )

oshi Kameyama Adv. Course in Programming Languag

## Slightly Different Power

When the order of argument[s is reversed:](#page-0-0)

```
let rec power3 x n =
 if n = 0 then 1
 else if (even n) then
       square (power3 x (n/2))
 else x ∗ (power3 x (n−1))
```
Impossible to color "power3" and " $(n/2)$ ", but not "x".

## Coloring power function (S

- $\blacktriangleright$  Starting from an ordinar  $static/dy$ namic information about its arguments, and  $s$
- $\blacktriangleright$  We can automatically de coloring.

Very simple analysis on progr more).

But coloring is not sufficient

Yukiyoshi K

### Generalize Fibonacci

Assumption: we know the value

*let rec gib*  $n \times y =$ *if n = 0 then (x, y) else let (r1,r2) = gib (n-(r2, r1+r2)*

The dynamic expression r2 ap which should be static. (Prob

#### Higher-order Function

Map is a typical higher-order function:

```
let rec map f lst =
  match lst with
  | [ ] \rightarrow [ ]| h :: tl -> (f h) :: (map f tl)
in
  map (fun x \rightarrow x + 1) [3; 7; 2; 5]
==>
  [4; 8; 3; 6]
```
Yukiyoshi Kameyama | Adv. Course in Programming Languages

#### How can we obtain code generators in general?

Coloring *expressions* is NOT [sufficient.](#page-0-0)

We need a better way than two colors:

- $\blacktriangleright$  The first Power. Input: n and x, Output.
- $\blacktriangleright$  The second Power. Input: x and n, Output.
- ▶ The first Gib. Input: n, x, y, Output: left and right.
- $\blacktriangleright$  The second Gib. Input: n, x, y, Output: left and right (?).
- ▶ Higher-order case: a variable f may contain two colors.

Solution: coloring *types*.

### Staging with Higher-order

Suppose we know the length  $(dynamic)$ , and we want to g

```
let rec map_gen2 f lst
  match lst with
  | [ ] \rightarrow [ ]| h :: tl -> .<(. "f .
in
  map_gen2 .<some_fun>.
\Rightarrow .< [some_func a1; some
```
It is rather difficult to disting

Yukiyoshi Ka

## Coloring Types in GenPow

let rec power  $n x =$ if  $n = 0$  then 1 else  $x * (power (n-1))$ power : int -> int -> int

The type of power:  $int \rightarrow$ The type of power\_gen: ?

- $\blacktriangleright$  *n* is static (red), so its ty
- $\blacktriangleright$  *x* is dynamic (black), so
- $\blacktriangleright$  the returned object is dy

The type of power gen:  $\text{int}$ 

#### Coloring Types in GenPower

The type of power gen:  $int \rightarrow int \rightarrow int$ We write it as  $int \rightarrow (int \ code) \rightarrow (int \ code)$ gen\_power : int -> (int code) -> (int code) gen\_power  $3 \le 5$  ==>  $\le 5 * 5 * 5 * 1$ > gen\_power  $3 \le 2+3$  ==>  $\le (2+3) * (2+3) * (2+3) * 1$ If *n* is dynamic, and *x* is static, then we have another type: gen\_power2 : (int code)  $\rightarrow$  int  $\rightarrow$  (int code)

Yukiyoshi Kameyama | Adv. Course in Programming Languages

#### Type Inference does the job

```
gib : int \rightarrow (int code) \rightarrow (int code) \rightarrow ((int code)<sup>*</sup> (int code))
```

```
let rec gen_gib n \times y =if n = 0 then (x,y)else let (r1,r2) = gen_gib (n-1) x y in
    (r2, < r1 + r2 >)gen_gib : int -> int code -> int code
          -> int code * int code
```
To make the argument *x* static (of type int), we need a wrapper function:

```
let wrapper n \times y =gen_gib n <x> y
wrapper : int -> int -> int code
          -> int code * int code
```
Using the lifting (of MetaOCaml):

### Type Inference does the jo

let rec gib  $n \times y =$ if  $n = 0$  then  $(x,y)$ else let  $(r1, r2) = g1$ (r2, r1+r2) gib : int  $\rightarrow$  int  $\rightarrow$  int

Assume *n* and *x* are staitc, and

We want to assign consistent

- $\triangleright$  (NG) gib : int  $\rightarrow$  int  $\rightarrow$
- ▶ (OK) gib : int *→* (int code) *→* (int code) *→* ((int code)\* (int code))

Type inference tells how we constand

Yukiyoshi Kamey

### Quiz

#### Which one is computed station

```
Assumption: a, b, c
```

```
let rec foo a b c
  if a > 0 then
   foo (a<sup>+</sup>b) (b+c
  else
   foo 3\,5 (foo b
```
#### Summary

"Staging": converting an ordinary function to a code generator:

- $\triangleright$  Coloring expressions sometimes work, but not always.
- ▶ Coloring types does work, and correctly detects errors.

<span id="page-6-0"></span>Type inference is quite fundamental in many modern programming languages:

- $\triangleright$  ML (SML, OCaml and F#) and Haskell have built-in automatic type inference systems.
- ▶ Theories and algorithms for type inference are well studied.
- ▶ Many object-oriented programming languages (including Java and Scala) have powerful type systems.

Yukiyoshi Kameyama | Adv. Course in Programming Language

Static Safety Guarantee

Static safety guarantee of no scope error (no free variables

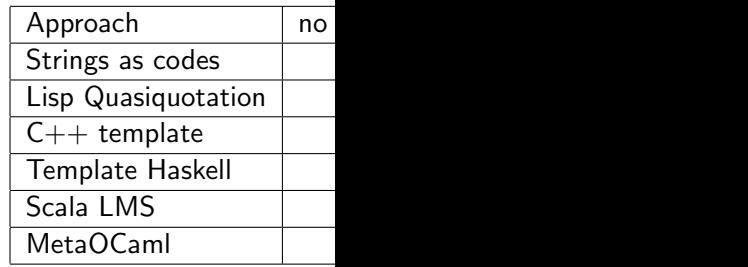

Yukiyoshi Ka